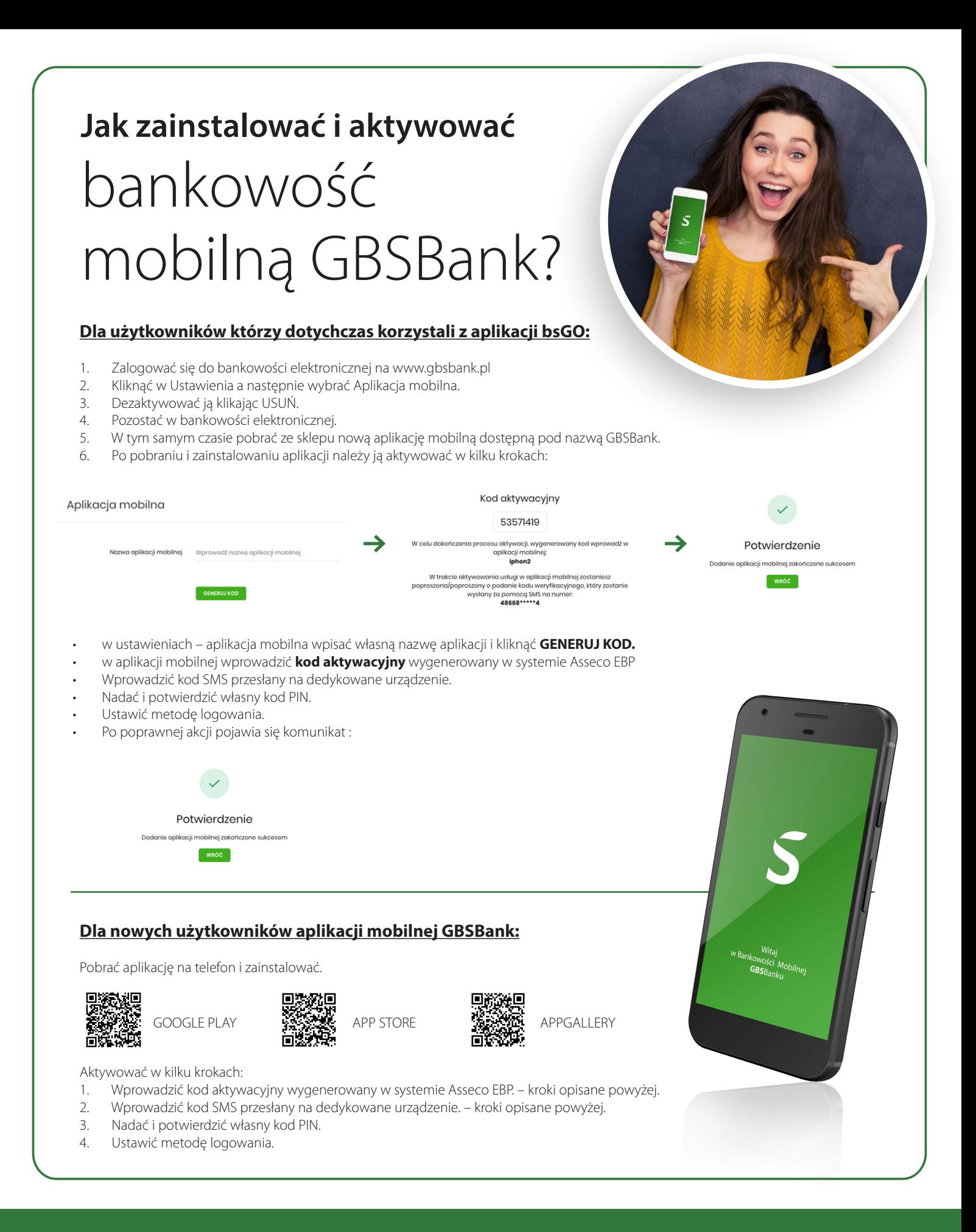

## GBSBank Dołącz do znajomych

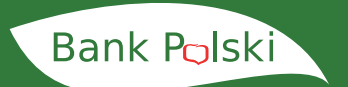

www.gbsbank.pl

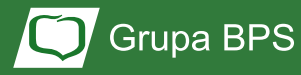